# Lecture 4: Updates, Views, Constraints and OtherFun Features

M onday,April19th,2004

1

# Agenda

- Nulls and outerpins
- Creating and updating schem as
- Views:updating and reusing them
- Constraints
- Program m ing with SQL
- Relationalalgebra

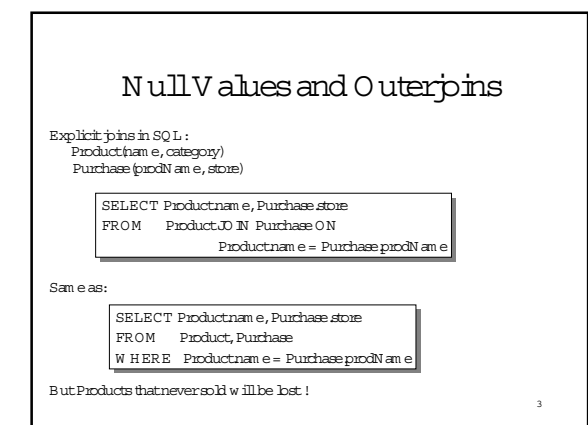

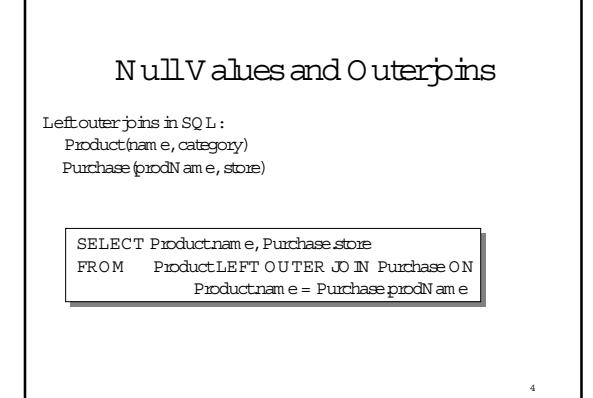

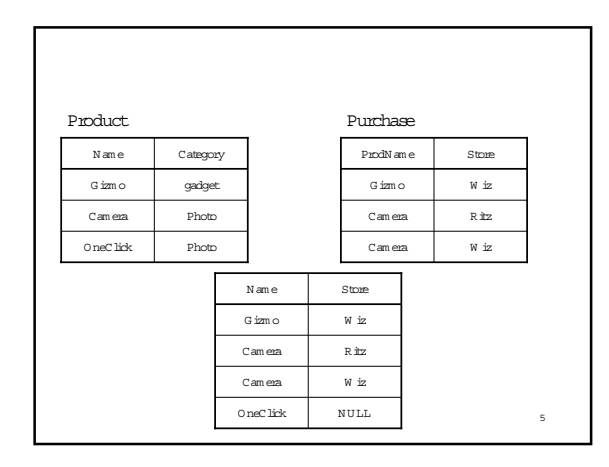

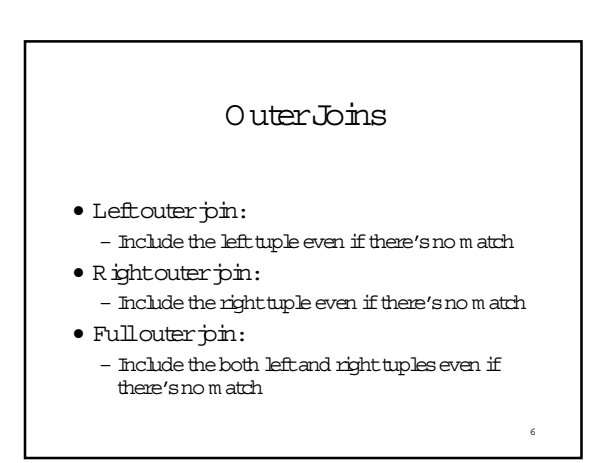

# M odifying the D atabase

Three kinds of modifications

- $\bullet$  Insertions
- $\bullet$  D eletions
- $\bullet$  U pdates

Som etim es they are all called "updates"

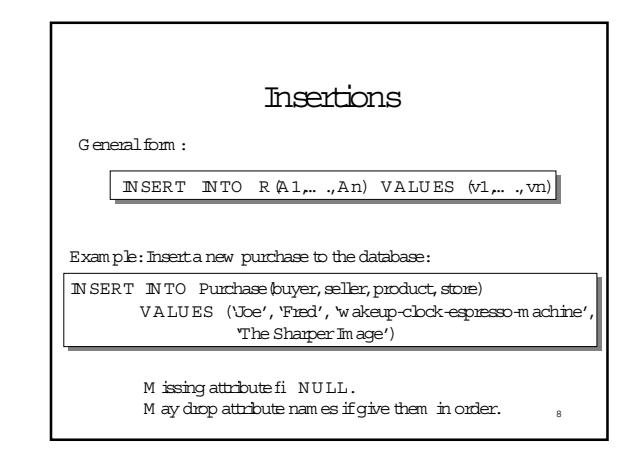

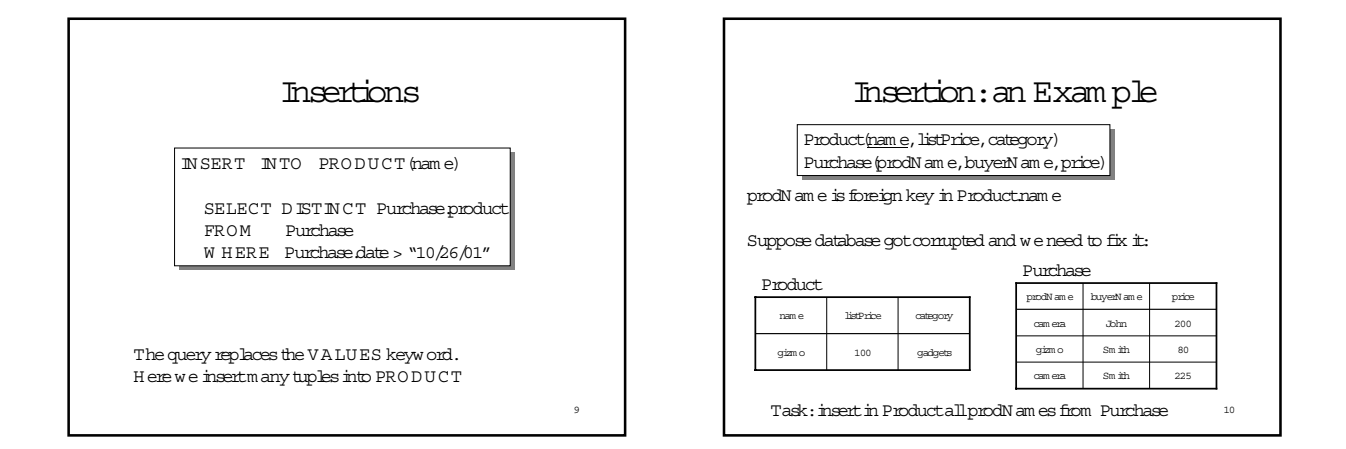

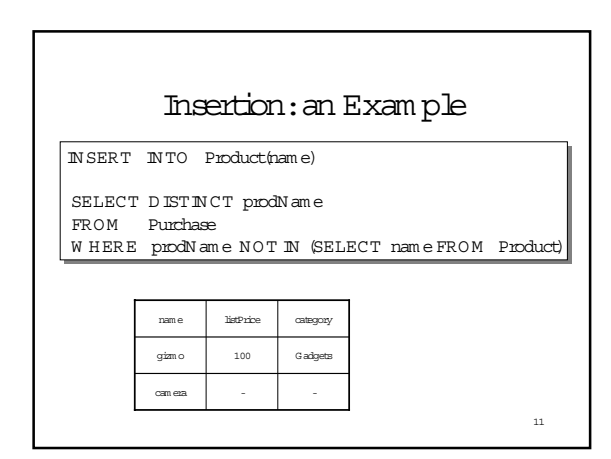

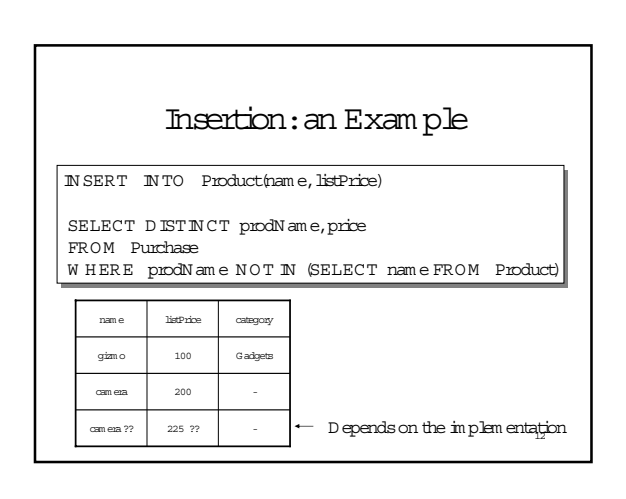

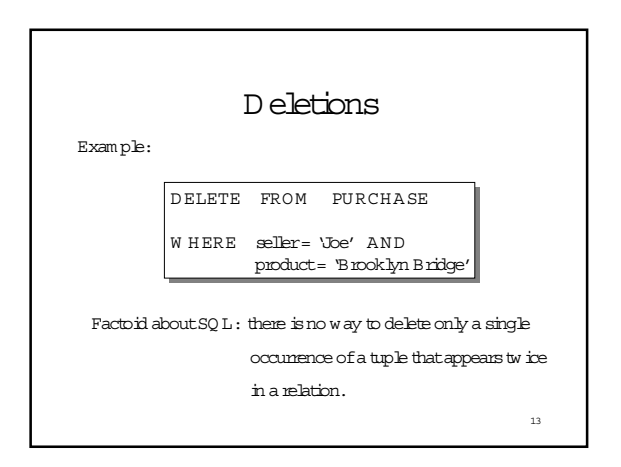

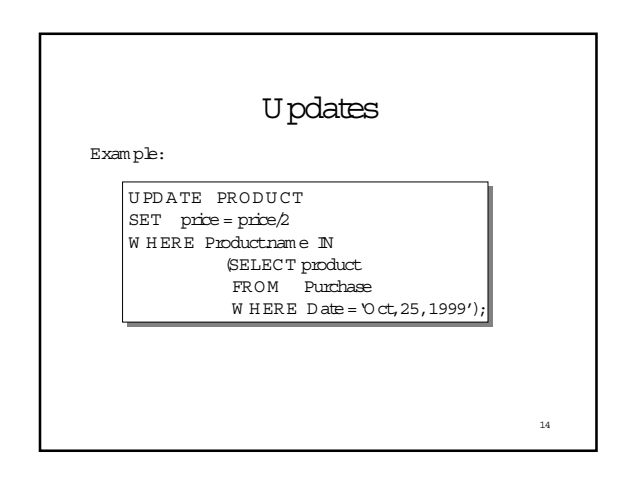

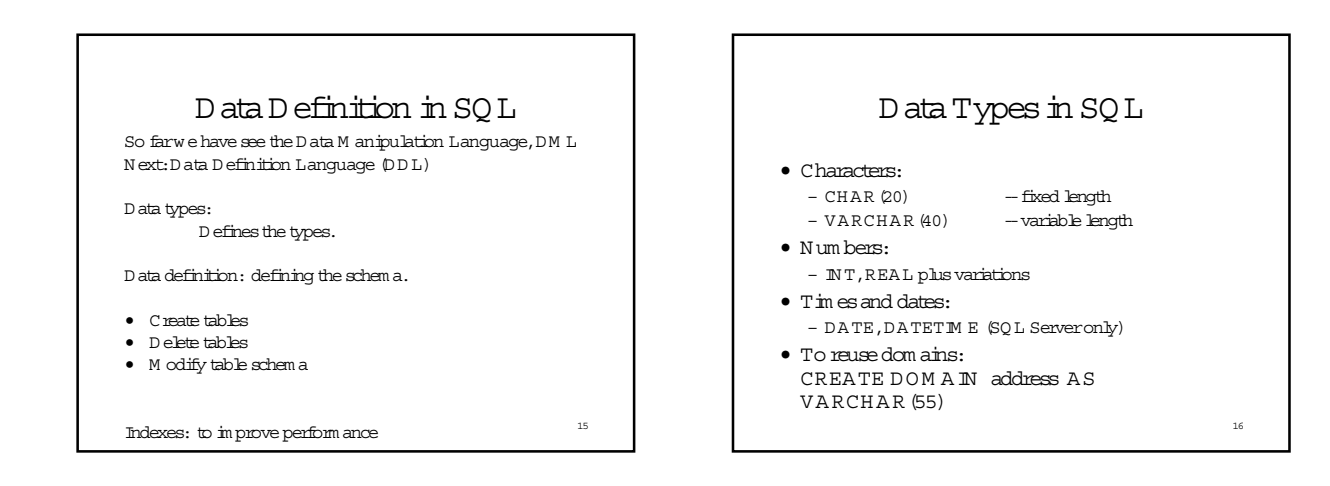

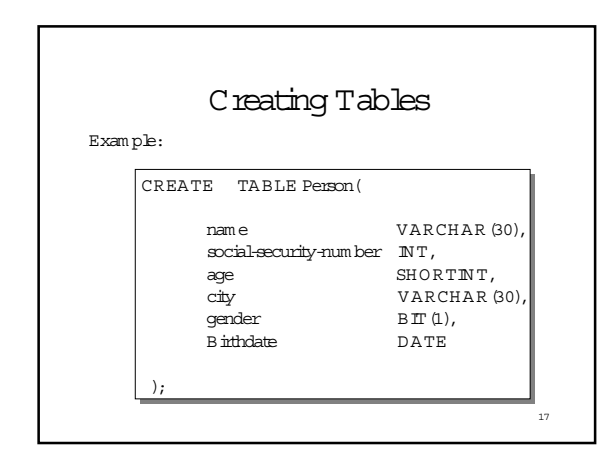

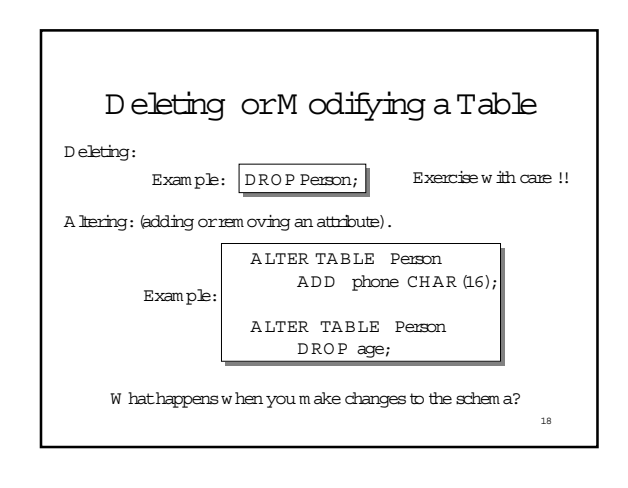

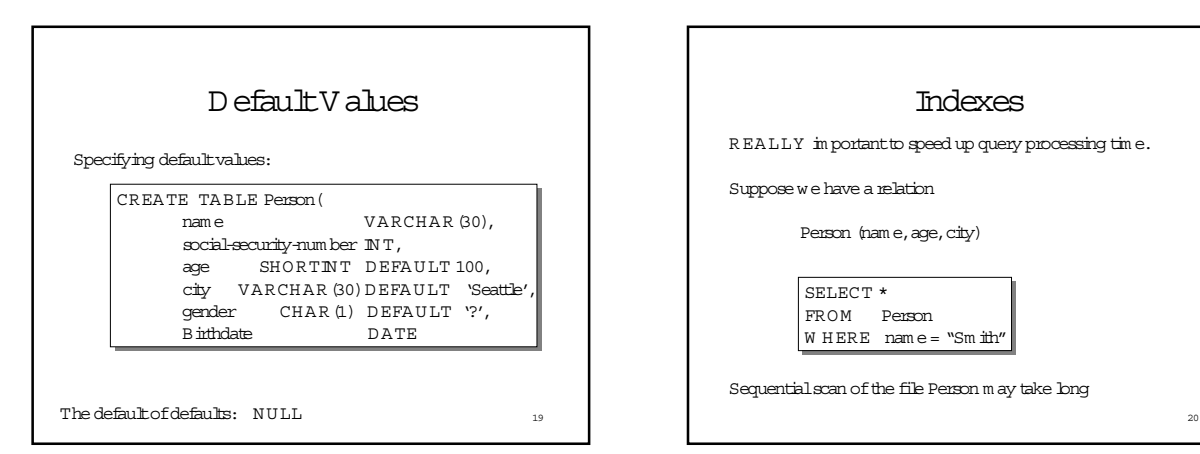

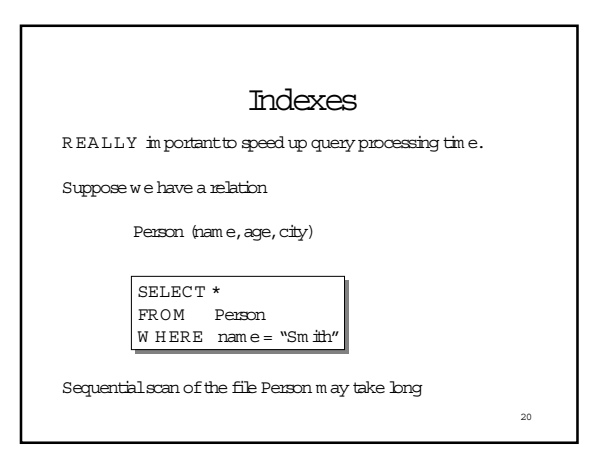

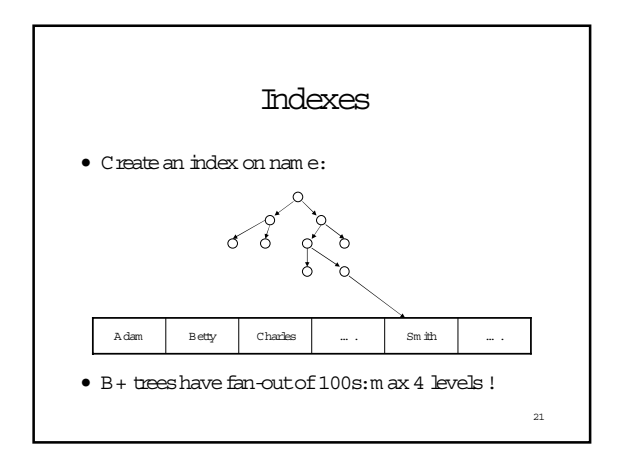

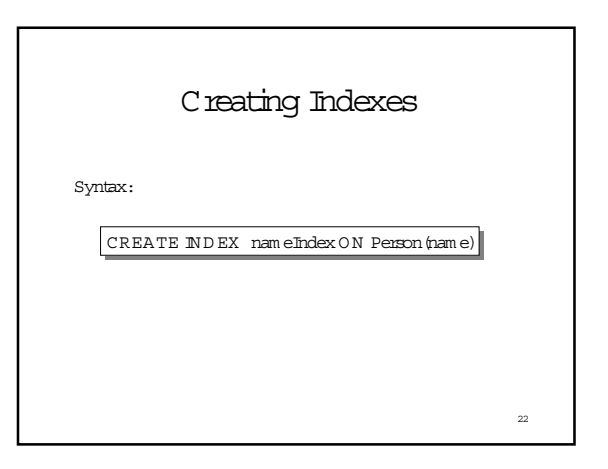

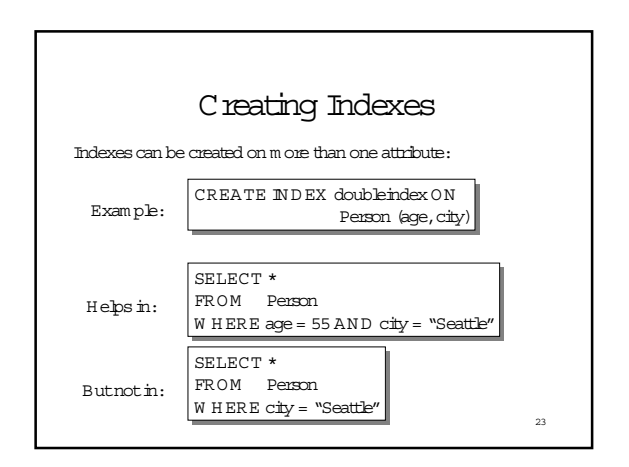

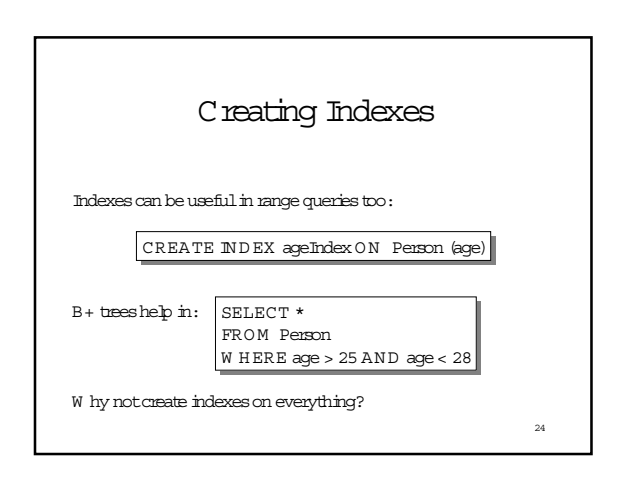

# Agenda

Nulls and outerpins

Creating and updating schem as

- Views:updating and reusing them
- Constraints
- Program m ing with SQL
- Relationalalgebra

# Defining Views

V iew s are relations,exceptthatthey are notphysically stored.

Forpresenting different inform ation to different users

Em ployee (ssn, nam e, departm ent, project, salary)

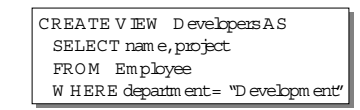

Payrollhas access to Em ployee, others only to D evelopers

26

28

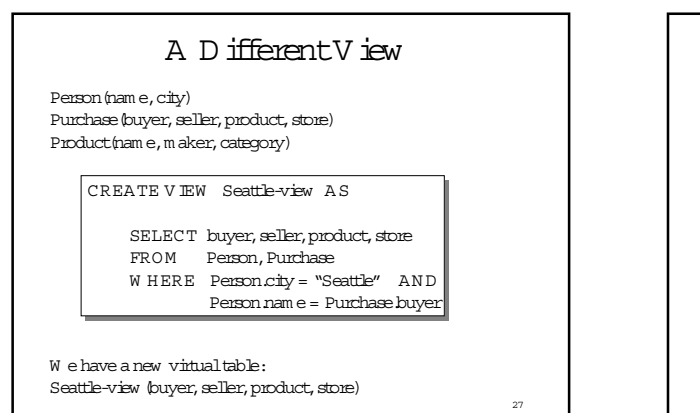

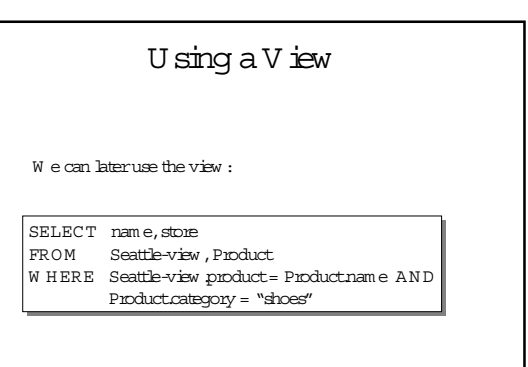

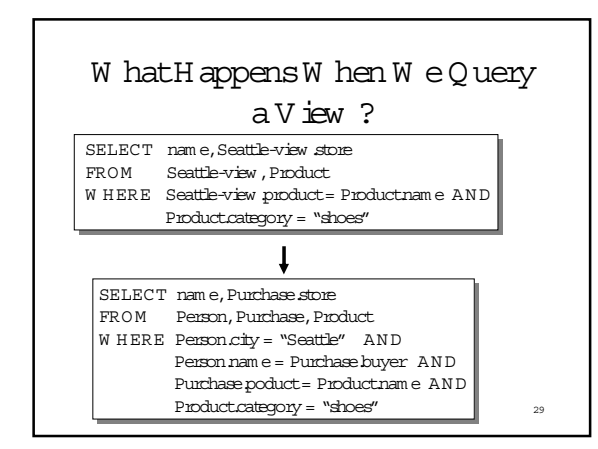

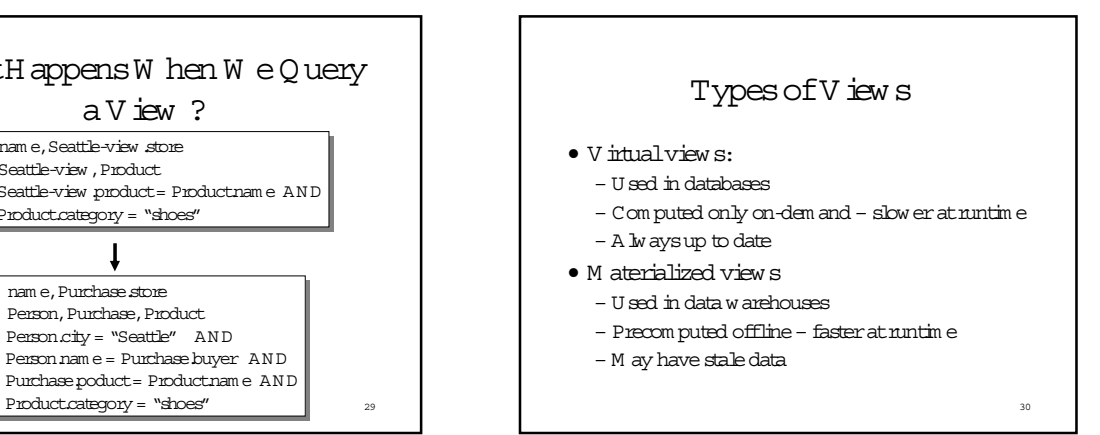

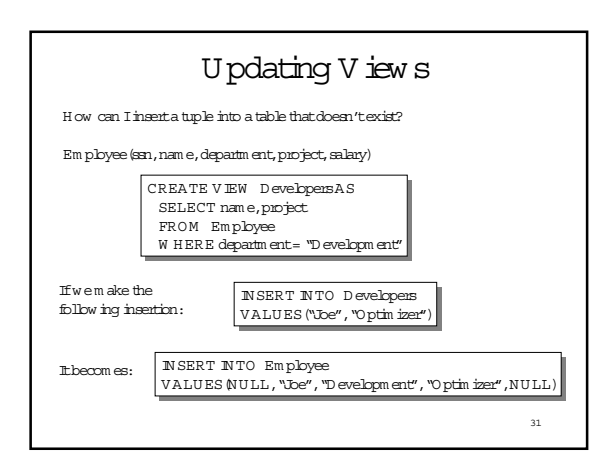

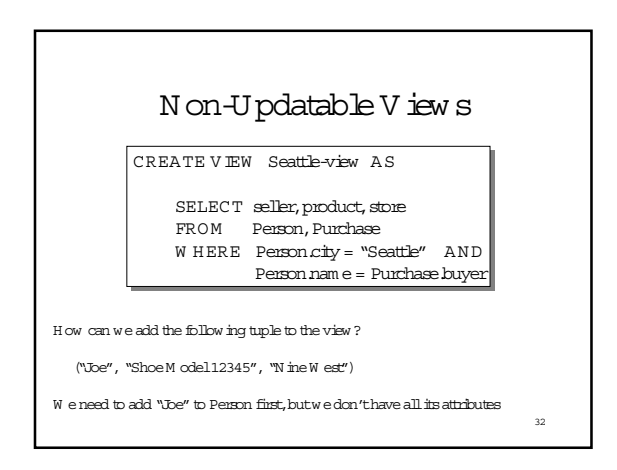

### A nsw exing Q uexies U sing V iew s

- Whatifwewanttouse a set of views to answeraquery.
- $\bullet$  W hy?
	- The obvious reason...
	- A nsw exing queries over w eb data sources.
- · Very coolstuff! (i.e., I did a lot of research on this).

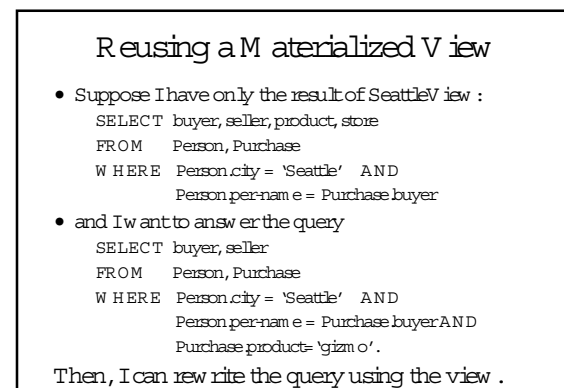

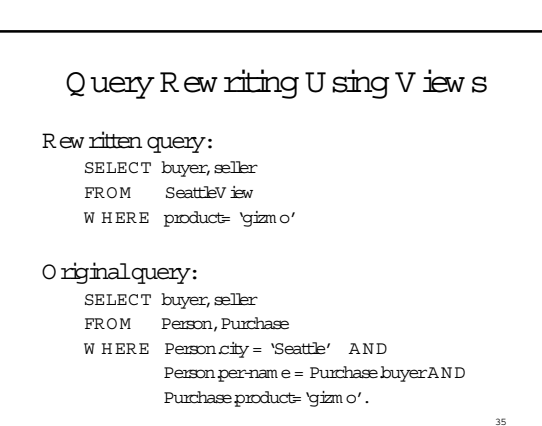

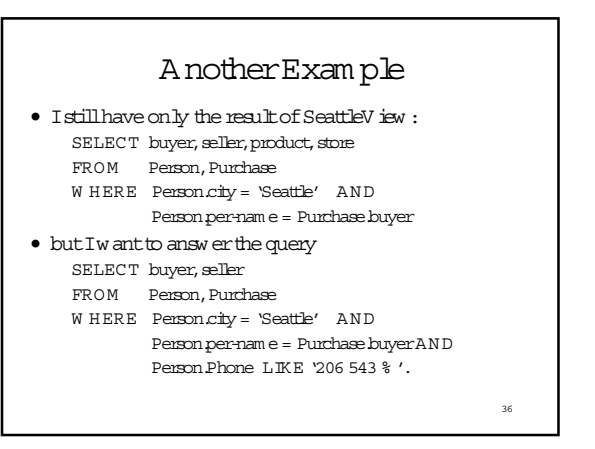

### And Now?

- Istillhave only the resultof SeattleV iew : SELECT buyer, seller, product, store FROM Person, Purchase, Product W HERE Person.city = 'Seattle' AND Person.per-nam e = Purchase.buyerAND
- Purchase.product= Product.nam e • butIw antto answ erthe query
	- SELECT buyer, seller
	- FROM Person, Purchase
	- W HERE Person.city = 'Seattle' AND
		- Person.per-nam e = Purchase.buyer.

37

39

#### And Now?

- Istillhave only the resultof: SELECT seller, buyer, Sum (Price) FROM Purchase W HERE Purchase.store = 'The Bon' G roup By seller,buyer
- butIw antto answ erthe query SELECT seller,Sum (Price) FROM Purchase  $W$  HERE Person store =  $The Born'$ G roup By seller

And w hat if it's the otherw ay around?

### Finally…

- Istillhave only the resultof: SELECT seller,buyer,Count(\*) FROM Purchase W HERE Purchase.store = 'The Bon' G roup By seller,buyer
- butIw antto answ erthe query SELECT seller, Count(\*) FROM Purchase W HERE Person.store = 'The Bon' G roup By seller

### The GeneralProblem

38

- Given a setofviews V1,… ,Vn,and a query Q,can we answerQ using only the answers to V1,… ,Vn?
- W hy do we care?
	- W e can answ erqueries m ore efficiently.  $-$  W e can query data sources on the WWW in a principled m anner.
- M any,m any paperson this problem .
- A Igorithm, (Pottinger& (Ha)Levy, 2000).40 • The bestperform ing algorithm :The M iniCon

# Querying the WWW

- $\bullet$  Assum e a virtual schem a of the WWW, e.g.,
	- Course(num ber,university,title,prof,quarter)
- Every data source on the web contains the answerto a view overthe virtualschem a:

UW database:SELECT num ber,title,prof FROM Course

W HERE univ="UW 'AND quarter='2/02'

Stanford database: SELECT num ber, title, prof, quarter

FROM Course

W HERE univ='Stanford'

41 U serquery: find all professors w ho teach "database system  $s$ "

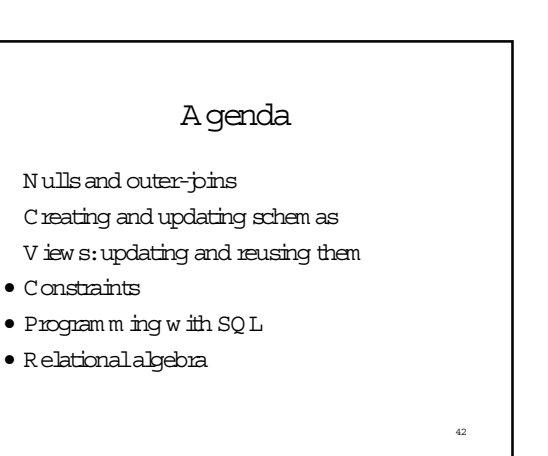

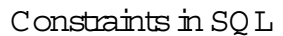

- A constraint= a property thatwe'd like our database to hold
- The system willenforce the constraintby taking som e actions:

- forbid an update
- orperform com pensating updates

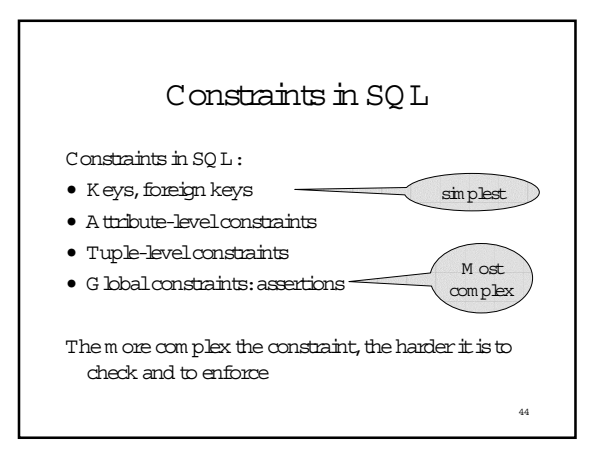

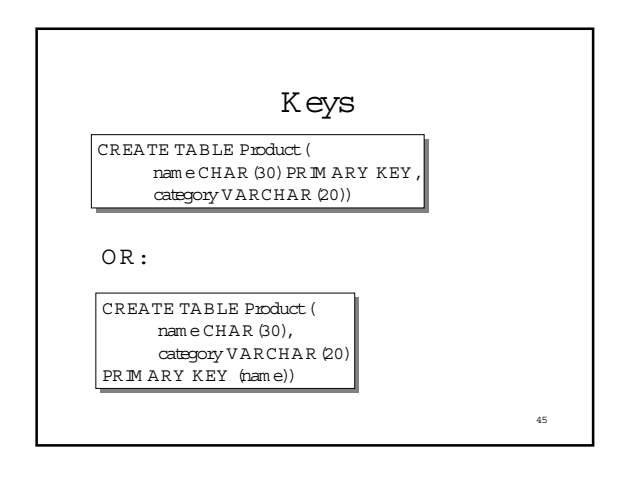

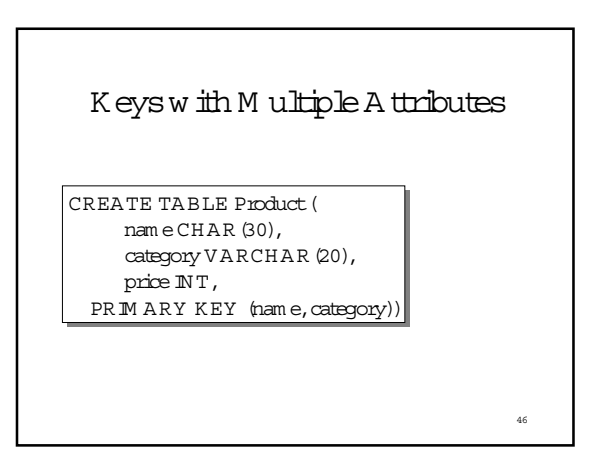

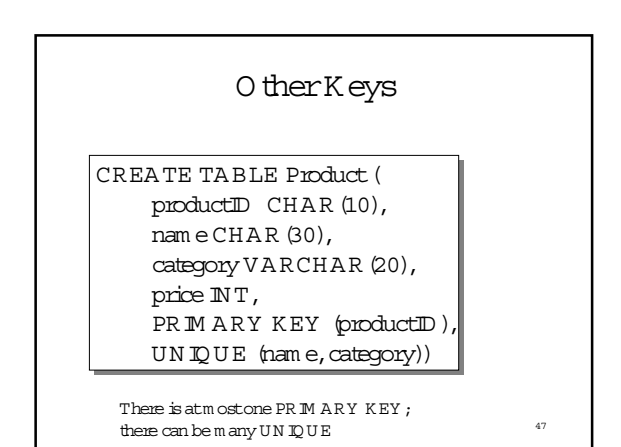

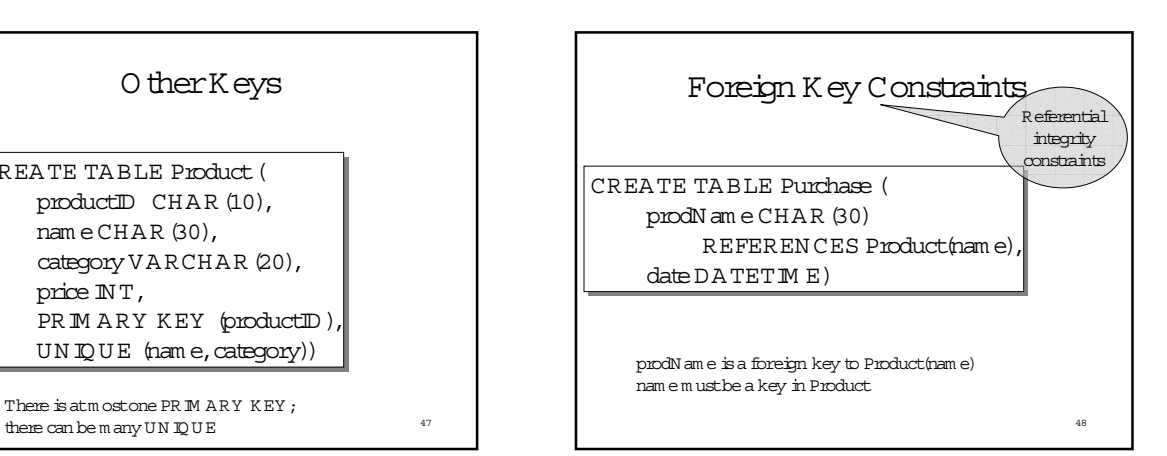

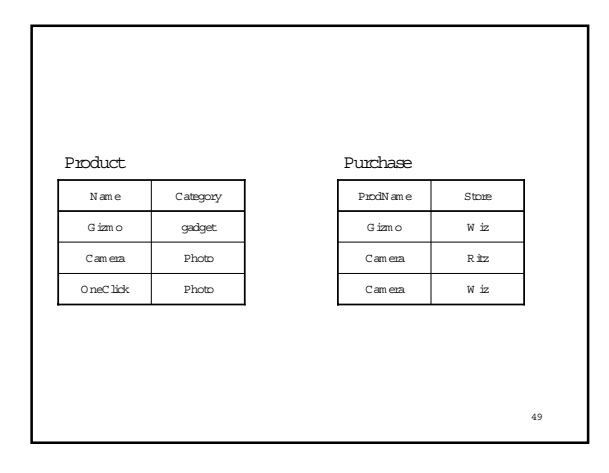

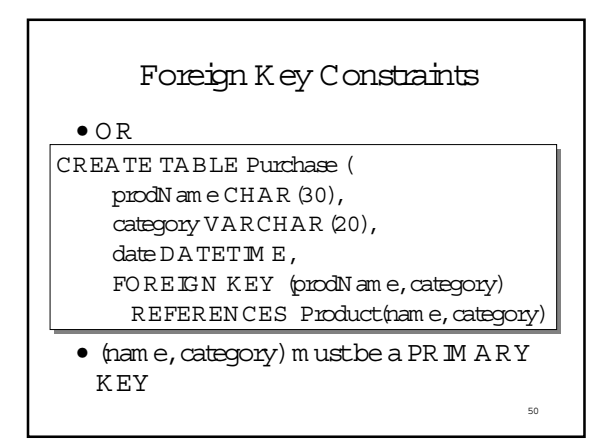

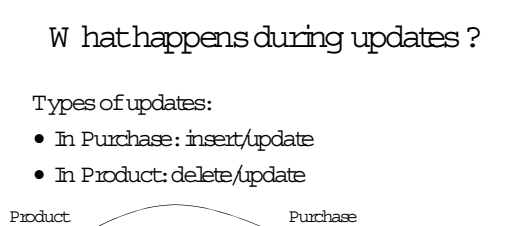

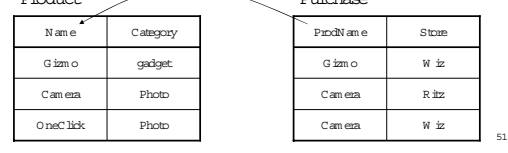

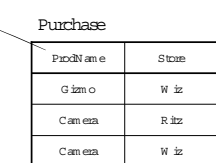

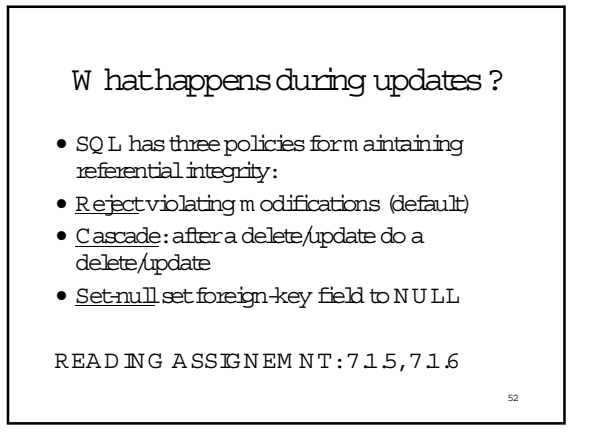

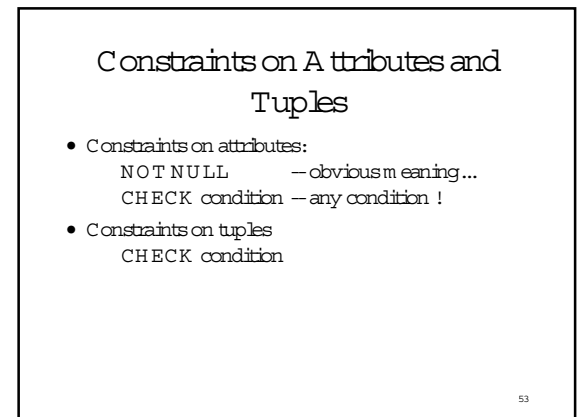

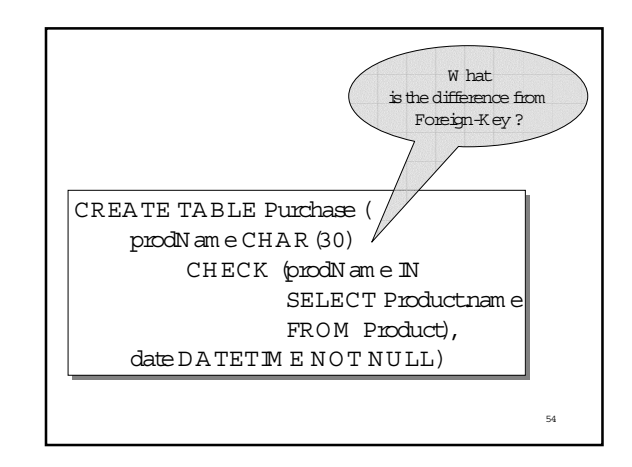

### G eneral A ssertions

CREATE ASSERTION myAssentCHECK NOT EX ISTS ( SELECT Productname FROM Product, Purchase WHERE Productname = Purchase prodName GROUP BY Productname  $HAVING count(*) > 200)$ 

### Final Comments on Constraints

- Can give them names, and alter later  $-$  Read in the book.
- . We need to understand exactly when they are checked
- . We need to understand exactly what actions are taken if they fail

56

#### Triggers

Enable the database program m er to specify: • when to check a constraint,

• whatexactly to do.

A trigger has 3 parts:

. An event (e.g., update to an attribute)  $\bullet$  A condition (e.g., a query to check)  $\bullet$  An action (deletion, update, insertion)

 ${\tt W}$  hen the event happens, the system  ${\tt w}$  ill check the constraint, and if satisfied, w ill perform the action.

NOTE: triggers m ay cause cascading effects. D atabase vendors did notwait for standards with triggers!  $57$ 

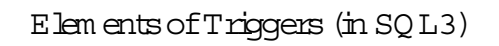

. T in ing of action execution: before, after or instead of triggering event.

. The action can refer to both the old and new state of the database.

. Update events m ay specify a particular column or set of columns.

. A condition is specified with a W HEN clause.

. The action can be perform ed either for  $\bullet$  once for every tiple, or . once for all the tuples that are changed by the database operation.

### Example: Row LevelTriqqer

59

**CREATE TRIGGER NoLowerPrices** 

AFTER UPDATE OF price ON Product **REFERENCING** OLD AS OldTuple NEW AS NewTuple WHEN (OldTuple.price > NewTuple.price) UPDATE Product SET price = OldTuple.price  $WHERE$  name =  $NewTuple.name$ 

FOR EACH ROW

Statem entLevelTriqqer CREATE TRIGGER average-price-preserve INSTEAD OF UPDATE OF price ON Product **REFERENCING** OLD\_TABLE AS OldStuff NEW\_TABLE AS NewStuff WHEN  $(1000 <$ (SELECT AVG (price) FROM ((Product EXCEPT OldStuff) UNION NewStuff)) DELETE FROM Product WHERE (name, price, company) IN OldStuff; **INSERT INTO Product** (SELECT \* FROM NewStuff) 60

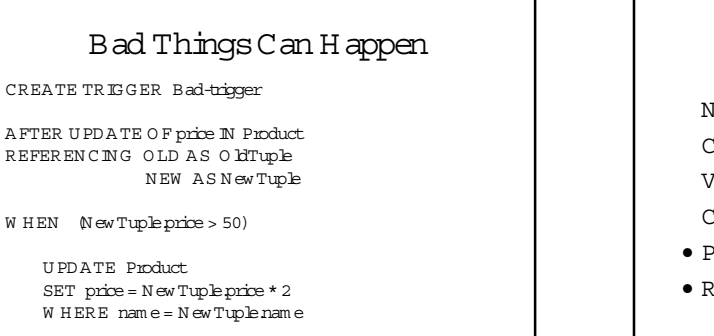

63

65

FOR EACH ROW  $\qquad \qquad \qquad \qquad \text{62}$ 

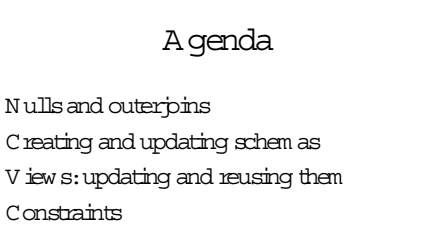

- Program m ing with SQL
- Relationalalgebra

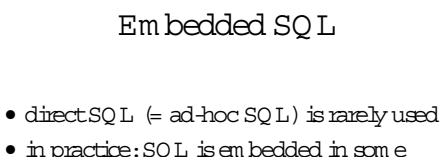

- in practice:SQL is em bedded in som e application code
- SQ L code is identified by specialsyntax

# Im pedance M ism atch

- Exam ple:SQL in C:
	- C uses int,char[..],pointers,etc – SQ L uses tables
- Im pedance m ism atch = incom patible types

64

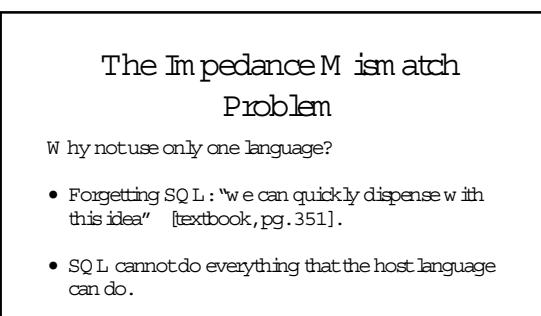

Solution:use cursors

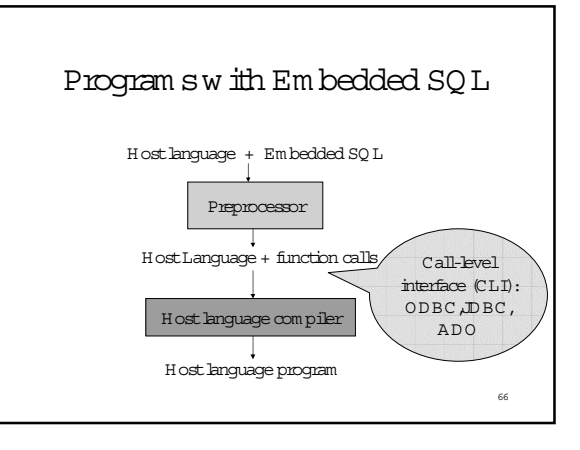

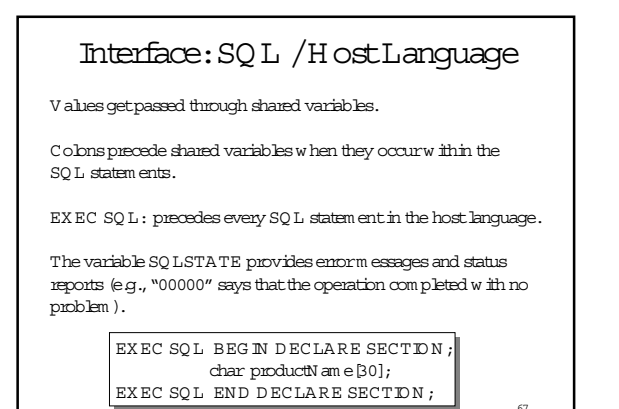

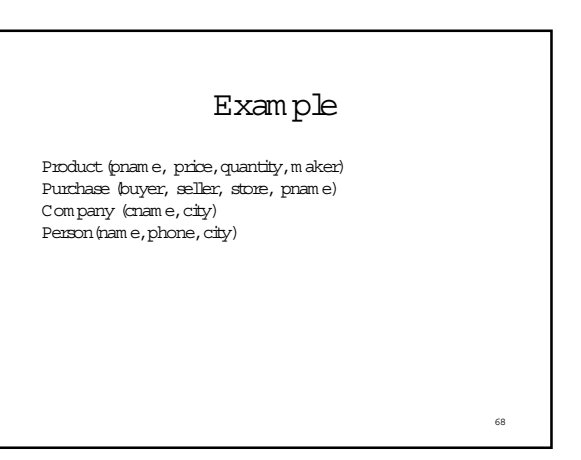

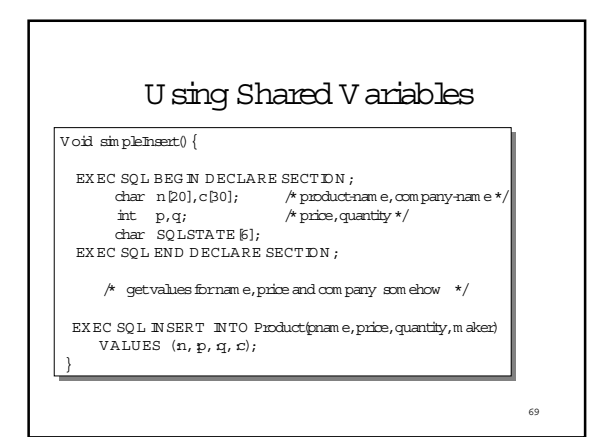

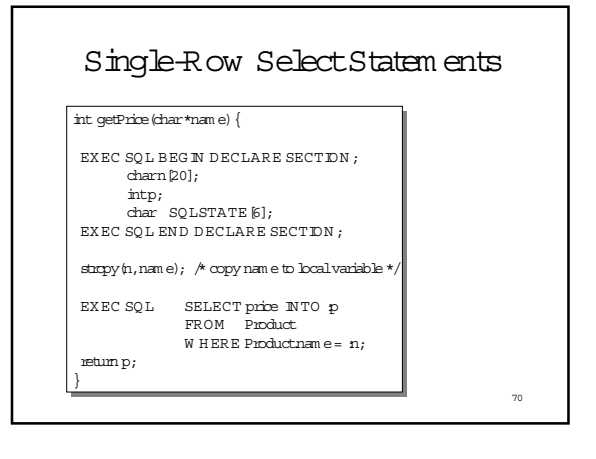

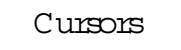

 $\tau_1$ 

- 1. Declare the cursor
- 2. Open the cursor
- 3. Fetch tuples one by one
- 4. C bse the cursor

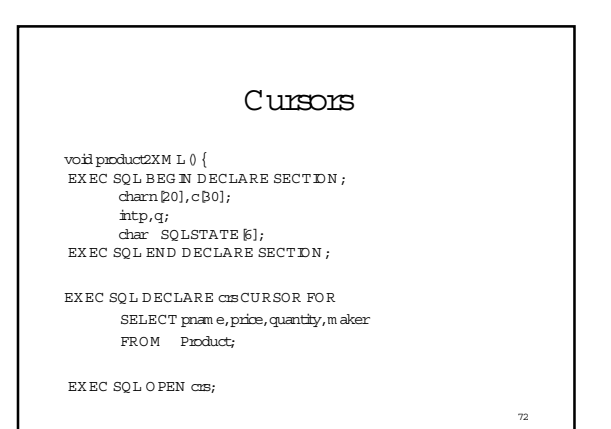

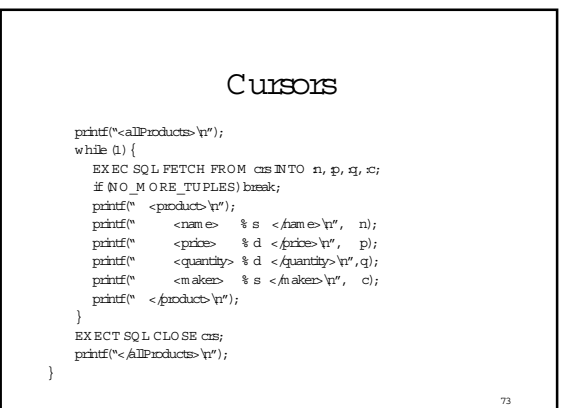

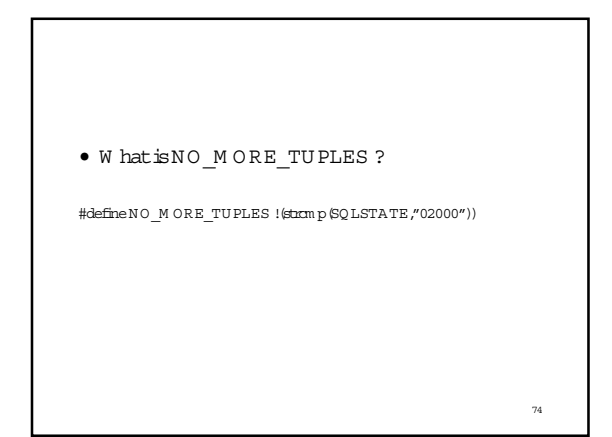

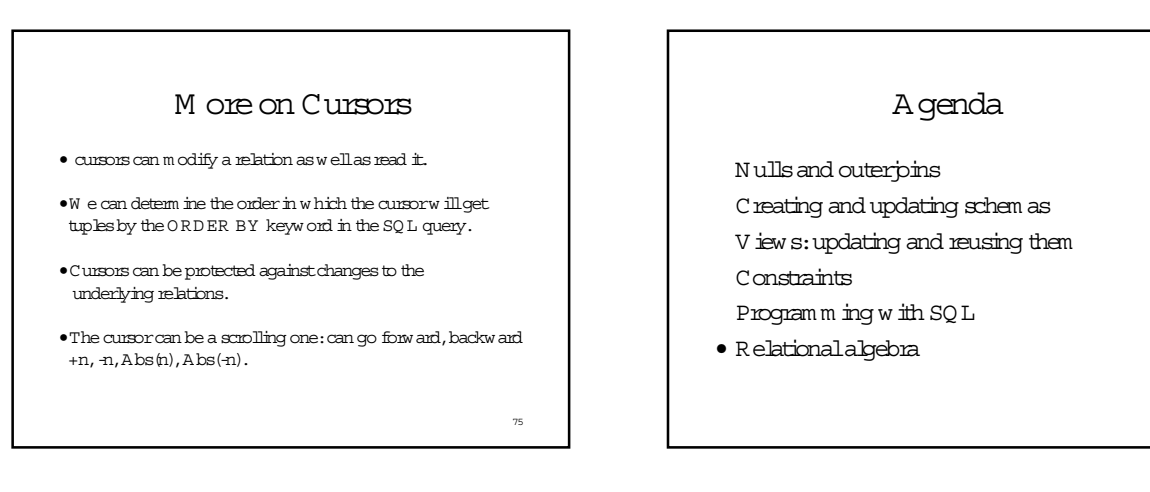

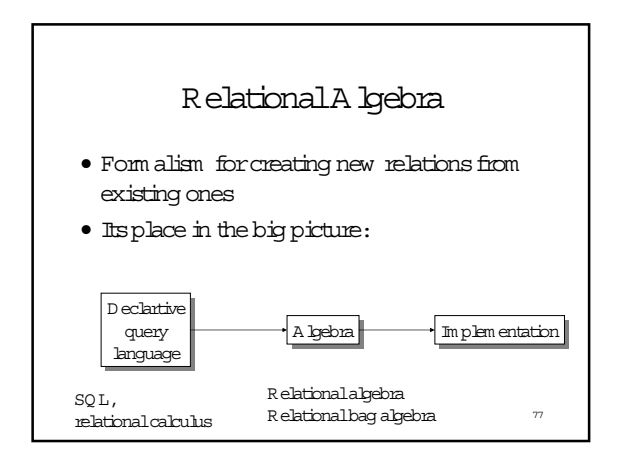

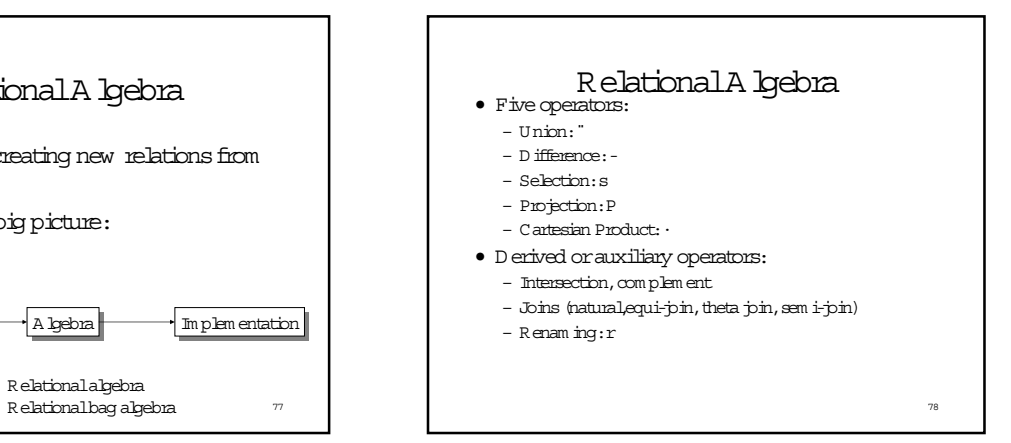

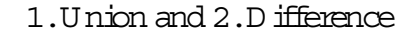

- R1 ¨ R2
- Exam ple: – ActiveEm ployees¨ RetiredEm ployees
- $\bullet$  R1 R2
- Exam ple:
	- A llEm ployees--RetiredEm ployees

83

### W hataboutIntersection?

- Itis a derived operator
- $R1$   $R2 = R1 R1 R2$
- Also expressed as a join (willsee later)
- Exam ple
	- U nionizedEm ployees˙ RetiredEm ployees

80

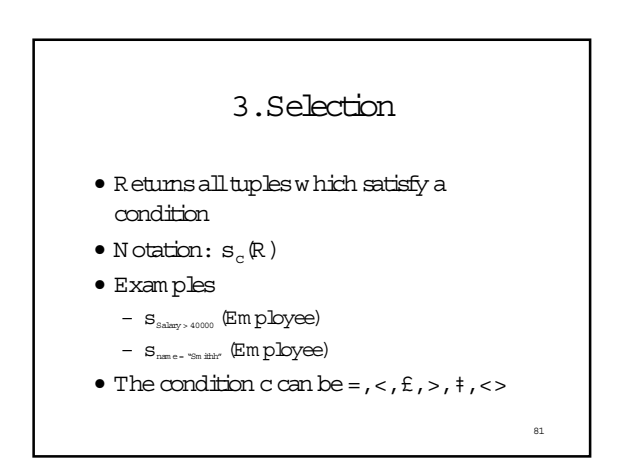

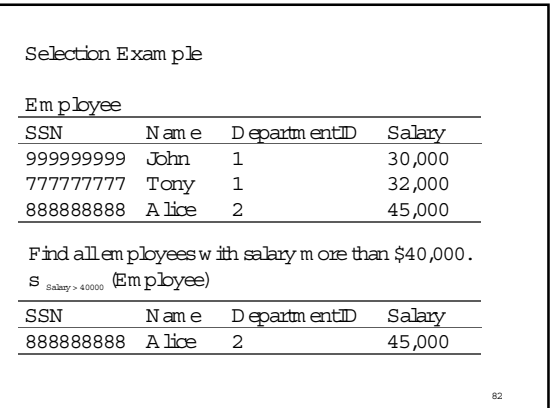

### 4.Projection

- $\bullet$  Elim inates columns, then rem oves duplicates
- N otation:  $P_{A1,\dots, An}(\mathbb{R})$
- Exam ple:projectsocial-security num berand nam es:
	- P  $_{\rm SSN,Name}$  (Em ployee)
	- O utputschem a: A nsw er(SSN ,N am e)

84 Projection Exam ple Empbyee SSN Name DepartmentID Salary 999999999 John 1 30,000 777777777 Tony 1 32,000 8888888888 Alice 2 SSN Name 999999999 John 777777777 Tony 888888888 Alice  $\mathbf{P}_{\text{\tiny{SSN,Name}}}$  (Em ployee)

### 5.Cartesian Product

- Each tuple in R1 with each tuple in R2
- Notation:R1 · R2
- Exam ple:
	- Em ployee · D ependents
- Very rare in practice;m ainly used to express joins

#### C artesian ProductExam ple

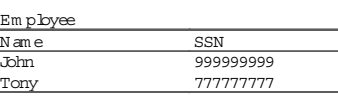

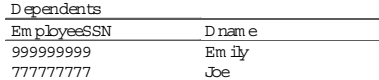

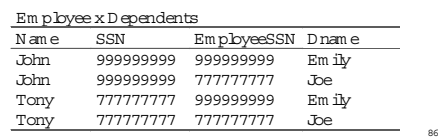

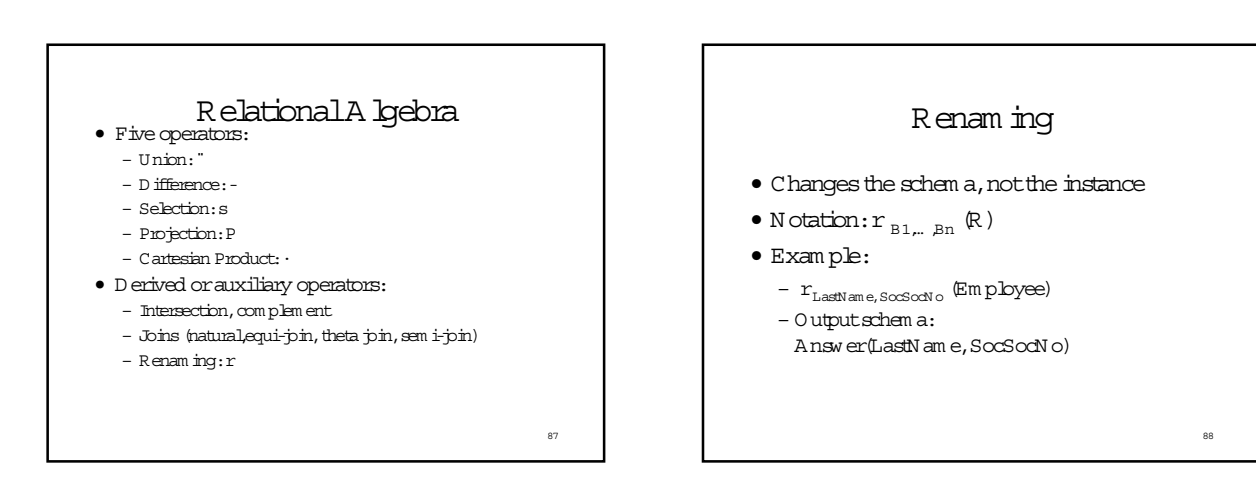

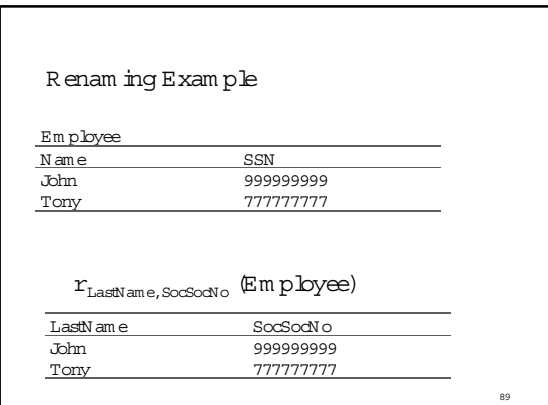

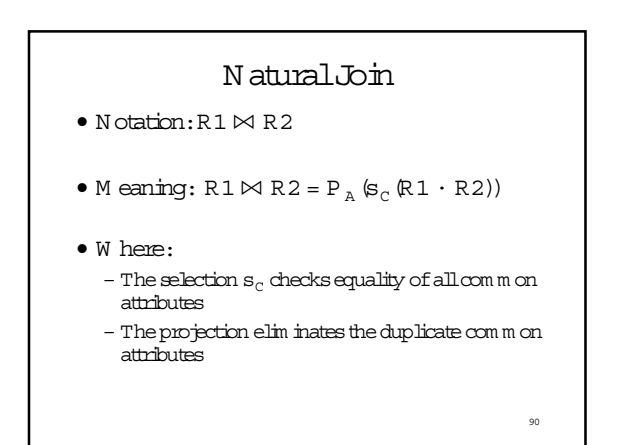

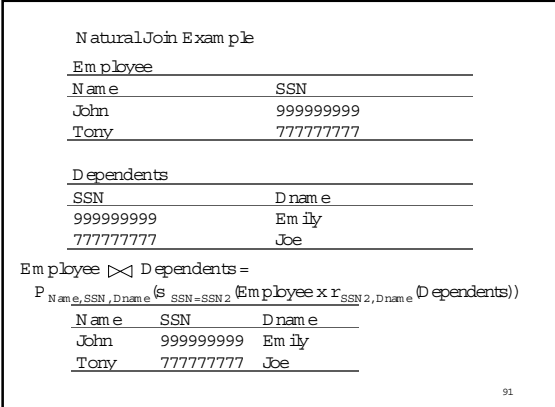

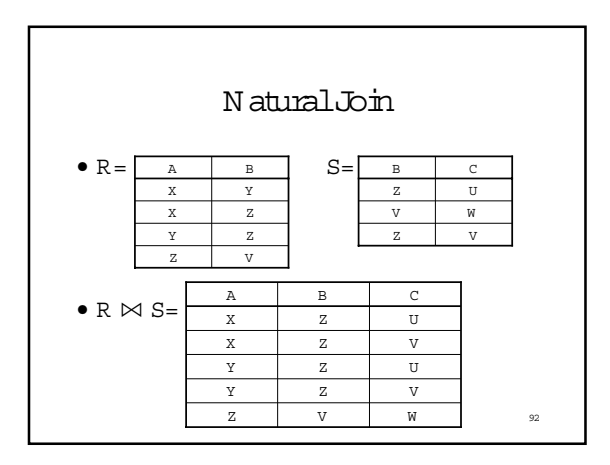

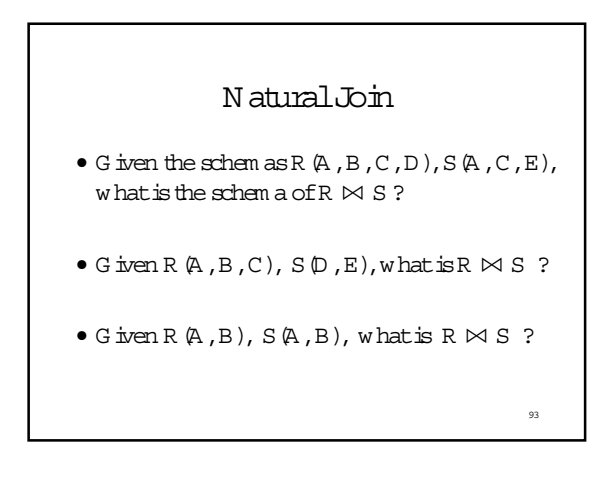

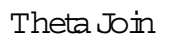

- A join thatinvolves a predicate
- $R1 \bowtie_{q} R2 = s_{q} (R1 \cdot R2)$
- Here q can be any condition

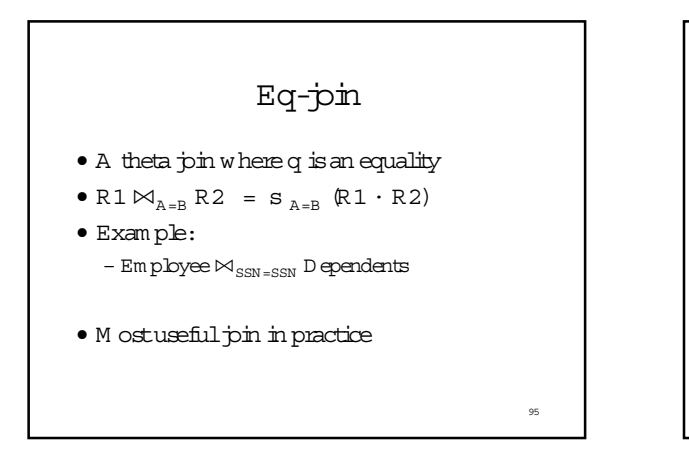

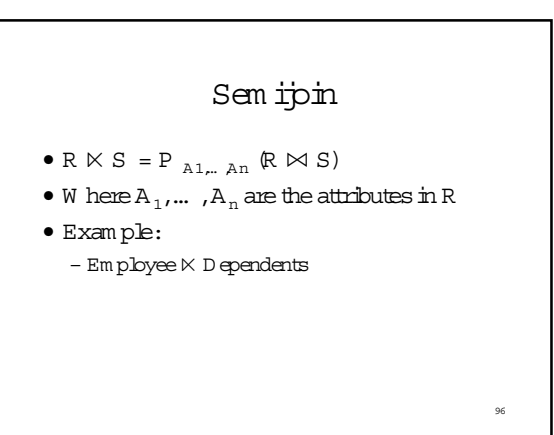

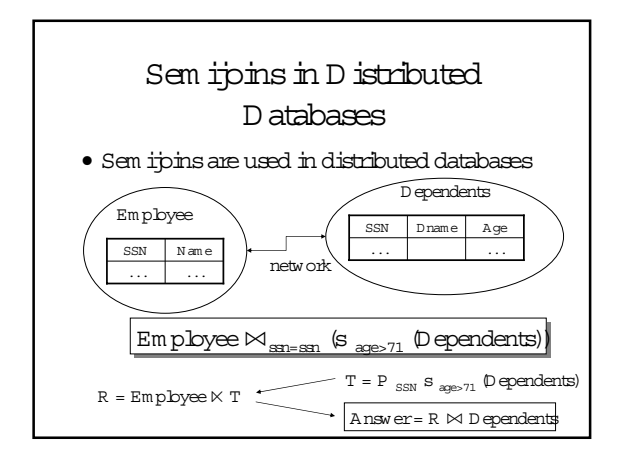

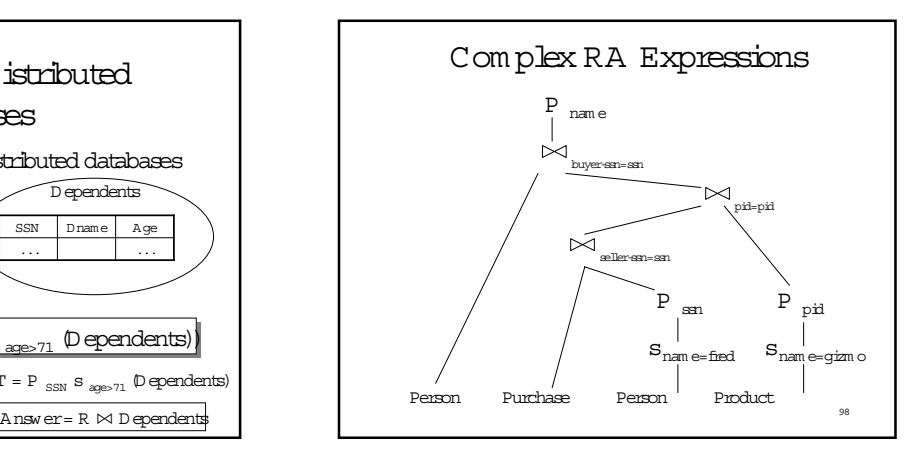

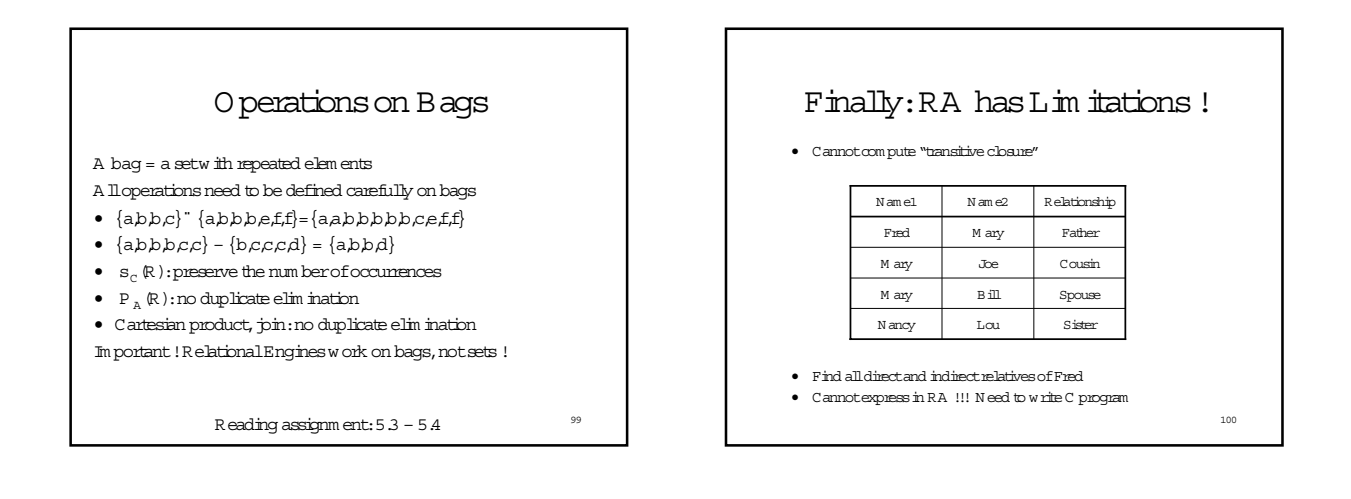